MATH 60604 Modélisation statistique § 7e - Test du log rang

HEC Montréal Département de sciences de la décision

# Comparaison de courbes de survie

Les données cancersein contiennent les résultats d'une étude sur la survie de femmes atteintes du cancer du sein.

- *•* temps: temps avant la mort, ou la fin de l'étude, en mois.
- *•* mort: variable indicatrice pour la mort, 0 pour les survivantes et 1 pour les décédées
- *•* repimmuno: réponse immunohistochimique, soit négative (0) ou positive (1)

On s'intéresse à la question suivante:

*•* Est-ce que les femmes qui répondent positivement à l'examen immunohistochimique ont tendance à survivre moins longtemps que celles qui répondent négativement?

## Comparaison de courbes de survie

On peut ajuster des courbes de survie différentes par groupe avec l'option strata.

#### Code SAS pour le modèle de Kaplan–Meier

```
proc lifetest data=modstat.cancersein method=km;
time temps*mort(0);
strata repimmuno;
run;
```
SAS va estimer la courbe de survie pour les individus avec une réaction négative (groupe repimmuno=0) séparément de ceux qui ont une réaction positive (groupe repimmuno=1).

# Courbes de survie (Kaplan–Meier)

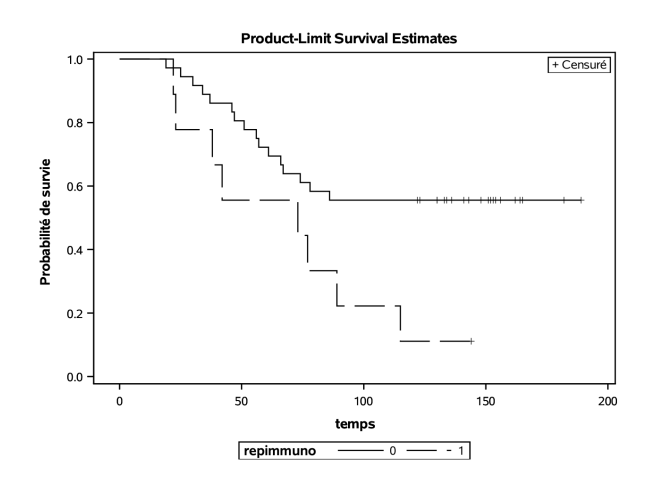

#### Comparaison de courbes de survie

Il semble que les femmes ayant une réaction négative à l'examen (repimmuno=0) ont un meilleur taux de survie que celles qui ont une réaction positive (repimmuno=1).

 $\bullet$  Pour la majorité des temps *t*,  $\dot{S}_1(t) > \dot{S}_2(t)$  et donc ceux avec repimmuno=0 ont une probabilité de survie supérieure à ceux avec repimmuno=1

Est-ce que la fonction de survie est significativement différente dans les deux groupes repimmuno=0 et repimmuno=1?

 $\mathscr{H}_0$ :  $S_0(t) = S_1(t)$  pour tout *t*,

 $\mathscr{H}_1$  :  $S_0(t) \neq S_1(t)$  pour au moins une valeur de *t*.

## Test du log rang

Considérons un modèle à risques proportionnels de Cox avec fonction de risque

$$
h(t) = h_0(t) \exp(\beta \text{repimmuno}). \tag{(*)}
$$

- *•* L'hypothèse nulle pour l'égalité des fonctions de survie est équivalente à  $\mathscr{H}_0: \beta = 0$ .
- *•* La statistique du score permet de tester cette hypothèse sans ajuster le modèle.
	- *•* On recouvre l'estimateur de Kaplan–Meier de la fonction de survie si  $\beta = 0$ .
- *•* Il suffit de calculer le gradient et la hessienne du modèle décrit par  $(\star)$  et l'évaluer en  $\beta = 0$ .
	- *•* Ce sont des fonctions simples du nombre de personnes à risque dans chaque groupe aux temps *t<sup>i</sup>* .

# Ajustement du modèle à risques proportionnels

#### Code SAS pour le modèle de risques proportionnels

proc phreg data=modstat.cancersein; model temps\*mort(0) = repimmuno; run;

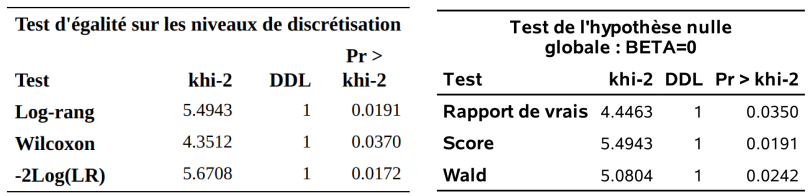

Le test du log rang est aussi présenté par défaut dans la sortie SAS de la procédure lifetest (gauche).

#### Test du log rang

- *•* Sous *H*<sup>0</sup> : *β* = 0, la loi nulle de la statistique de score est .
- approximativement *χ* 2 1 *•* La valeur-*p* est 0.0191: on rejette *H*<sup>0</sup> à niveau 5% et on conclut que les fonctions de survie sont significativement différentes pour les femmes avec des réactions négatives / positives à l'examen immunohistochimique.
- *•* On peut généraliser le test du log rang en utilisant un modèle de Cox qui n'inclut qu'une variable catégorielle à *k* niveaux
	- *•* la loi nulle de la statistique du test de score sera *χ* 2 *k−*1 .